### **CSE 143X Section Handout #1 Cheat Sheet**

#### **Primitive types (2.1)**

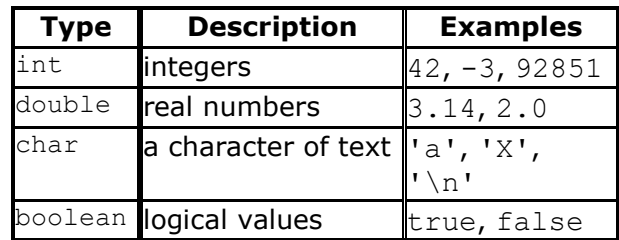

# **Expressions (2.1)**

- *precedence*: () before \*/% before +-
- $\bullet$  with int, / is integer quotient and  $\frac{1}{6}$  is integer remainder
- Strings can be *concatenated* with other values

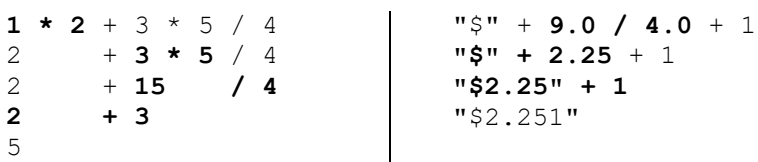

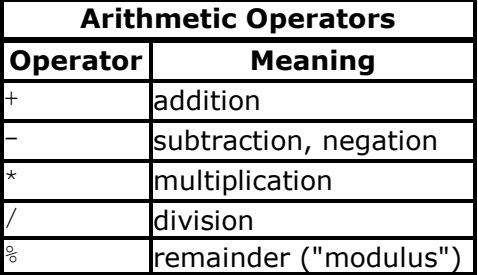

# $\blacksquare$  Variables (2.2)  $\blacksquare$

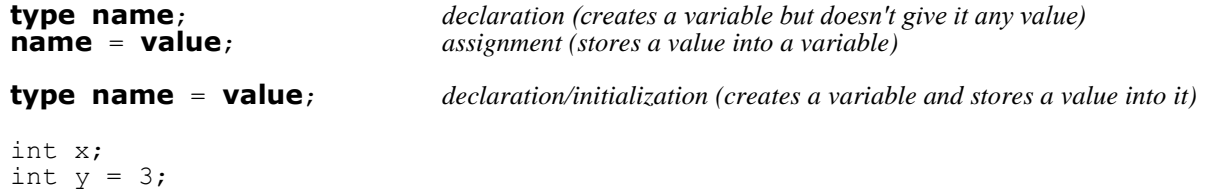

 $x = 1 + y * 2;$  // x stores the value 7

### **The for loop (2.3)** *(repeats a group of statements a fixed number of times)*

```
for (initialization; test; update) {
     statement;
     statement;
  ...
     statement;
}
for (int i = 1; i <= 10; i++) {
    System.out.println(i + " squared is " + (i * i));
}
```
### **Nested for loops (2.3)**

```
for (int line = 1; line \le 5; line++) {
for (int j = 1; j \le ( -1 \times 1) ine + 5); j^{++}) {
         System.out.print(".");
 }
     System.out.println(line);
}
```
#### ....1 ...2 ..3 .4 5

# **Class constants (2.4)**

public static final **type name** = **value**; public static final int DAYS PER WEEK = 7;